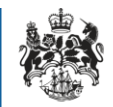

1

Department for Business **Innovation & Skills** 

# OGEL Checker Guidance

Applicant guidance

<span id="page-1-0"></span>This guidance is designed to help you make the most effective use of the OGEL checker<br>tool. Guidance on using the OGEL tool can be found on the Goods and OGEL Checker landing page along with guidance for the goods checker.

### <span id="page-2-0"></span>**Contents**

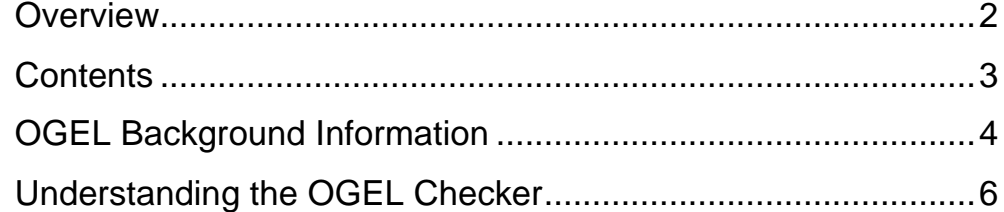

### <span id="page-3-0"></span>OGEL Background Information

#### What are OGFLs?

If items are controlled (either because they are listed on a UK Strategic Export Control List or due to End-Use Controls) then a licence is required for their export from the UK.

The ECJU issues various types of licences.

The most obtainable licence available to exporters are the Open General Export Licences (OGEL) which are designed for the export of controlled goods that are going to low risk destinations or goods that are less sensitive in nature e.g. goods after repair, low value shipments etc. All OGELs are pre-published and their terms cannot be amended by the exporter.

An OGEL can **only** be used if:

- An exporter can meet all the stated terms and conditions e.g. record keeping requirements
- The destination is permitted on the licence
- The goods are permitted for export under the licence (which are identifiable by a 'Control List entry' or 'rating' in the licence schedules.

If you cannot meet any of these basic criteria and the goods are still controlled, exporters will need to apply for a Standard Individual Export Licence (SIEL) to obtain an authorisation to ship specific quantities of items to a specific end user.

Alternatively, if you have a track record in export licensing or have a robust business case, you can apply for an Open Individual Export Licence (OIEL). Exporters can apply for an OIEL, when for example they wish to ship larger quantities of items to more than one customer. OIELs are a concessionary licence type.

If OGEL Checker advises that a SIEL is required, users should always check to see if their company already holds an OIEL that can be used for their proposed transfer.

#### Why do I need to use OGEL Checker?

Each OGEL has a number of conditions that must be satisfied if the eligible item is to be exported to the eligible destination.

OGEL Checker can help an exporter by:

- Enabling searches to be made on all published OGELs to see if any are available for the rating/country combination you have selected.
- Presenting list of possible OGELs which can be printed for your records.
- Guiding you through each possible OGEL's terms and conditions by asking questions that require a YES or NO answer.

**NOTE:** If after answering all the questions in such a manner that all the conditions can be met, the tool advises users that it appears that the OGEL can be used. Users are advised to double check by reading and becoming familiar with the official version of the OGEL, which can be found on the GOV.UK website by using the link provided.

## <span id="page-5-0"></span>Understanding the OGEL Checker

### Basics of using OGEL Checker

Before using the OGEL checker:

- You must know the Control List entry reference (or 'rating') that apply to your specific goods, software or technology. Note that you can self-rate your goods by using Goods Checker (available via this site) and the Control List Classification Search Tool (available via SPIRE). Alternatively, you can request advice from the ECJU's Technical Assessment Unit via the Control List Classification Advice Service.
- You must know the specific sub-entry reference i.e. you cannot simply enter **6A005** for a laser, you will need to enter the relevant sub-entry e.g. **6A005d3a** for a carbon dioxide laser having a CW output power exceeding 15 kW.
- You need to know the end-user destination country and whether any consignee(s) are in an intermediate country.
- You will need to check to see if your company has been informed that an end use control applies. You will also need to have made reasonable enquires as to the proposed end use of the items, particularly making enquires if items could be used for WMD purposes or you suspect WMD use.

#### Which OGELs are searchable via OGEL Checker

OGEL Checker searches on the majority of published OGELs issued by the ECJU.

You should note that OGEL Checker cannot be used to establish whether an Open Transhipment Licence or an Open Trade Licence can be used.

#### How to use the OGEL Checker?

Detailed guidance for using the OGEL checker is available in the guidance under the title of "OGEL Checker Guidance" which can be found on the OGEL and Goods Checker landing page.